# SIGil **Fiche Astuce n°3 Se localiser sur une section, un lieu dit ou avec des coordonnées GPS**

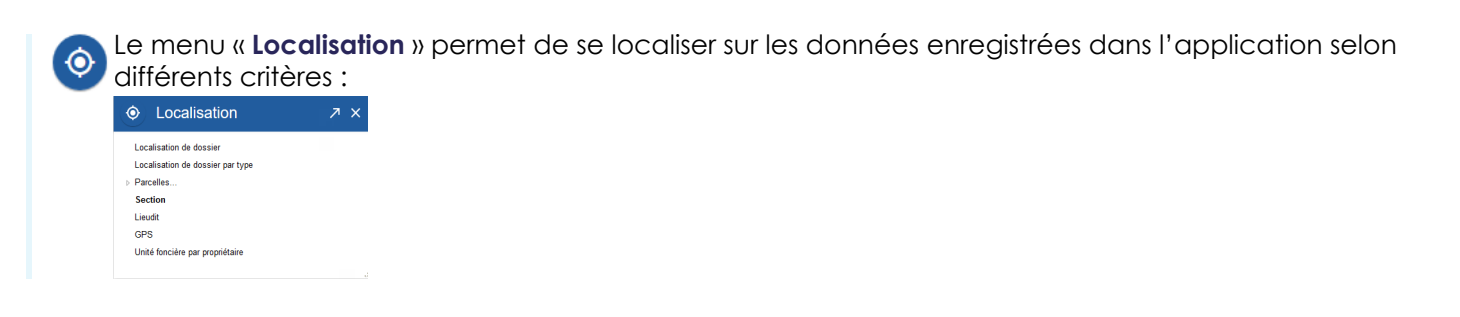

## **La section**

- **1.** Dans le menu « **Localisation** », cliquer sur « **Section** ».
- **2.** La fenêtre « **Localisation de section** » apparaît :
	- **-** Sélectionner la section grâce à la liste déroulante.
	- **-** La carte se localise automatiquement sur la parcelle.
- **3.** Fermer la fenêtre de localisation.

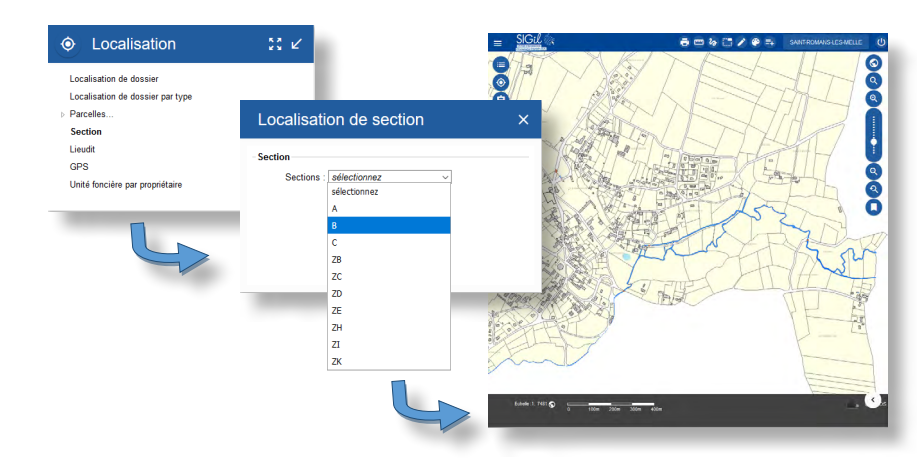

### **Le lieu-dit**

- **1.** Dans le menu « **Localisation** », cliquer sur « **Lieudit** ».
- **2.** La fenêtre « **Localisation de Lieudit** » apparaît :
	- **-** Saisir au minimum 3 lettres contenues dans le nom du lieu-dit.
	- **-** Cliquer sur « **Rechercher** ».
	- **-** Sélectionner le lieu-dit à partir de la liste déroulante.
	- **-** La carte se localise automatiquement sur le lieu-dit.

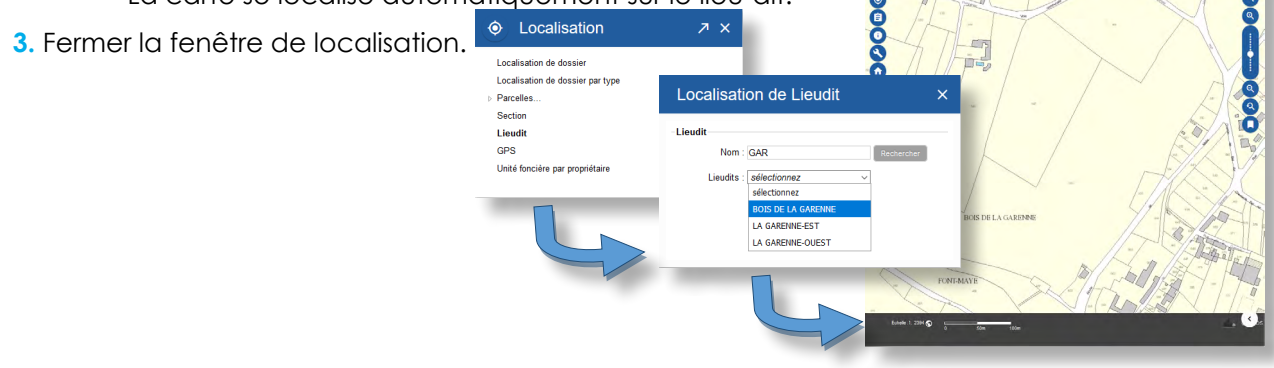

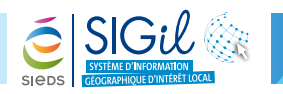

### **Les coordonnées GPS**

- **1.** Dans le menu « **Localisation** », cliquer sur « **GPS** ».
- **2.** La fenêtre « **Localisation GPS** » apparaît :
	- **-** Entrer les coordonnées GPS : X (longitude) et Y (latitude).
	- **-** Définir le système de coordonnées « **WGS84** ».
	- **-** Cliquer sur « **Localiser** ».
	- **-** La carte se localise automatiquement sur le lieu.
- **3.** Fermer la fenêtre de localisation.

#### **Astuce**

Utiliser le lien Le système WGS84 (World Geodesic System 1984) est un système géodésique mondial utilisé par le système de positionnement par satellite GPS.

Il permet de récupérer un point de la surface de la terre en fonction de:

- Sa longitude par rapport au méridien de Greenwich,
- Sa lattitude par rapport à l'équateur.

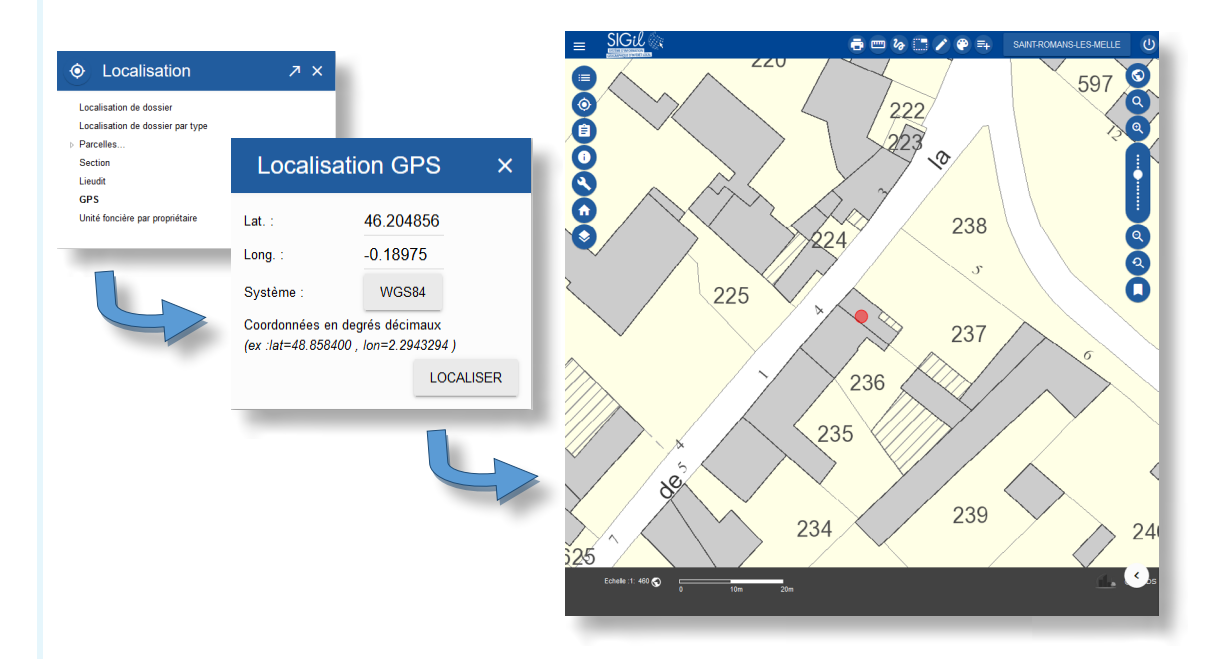

#### **Astuce**

Il est également possible de renseigner les coordonnées d'un point parmi les différents systèmes de projection.

Par exemple, le système utilisé dans le SIGil est une projection Lambert Conique Conforme Zone 47 (RGF93 CC47)

Les fiches astuces du SIGil sont disponibles en ligne sur notre site Internet : www.sieds.fr

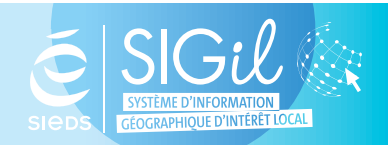

**SIEDS - Service SIGil 14 rue Notre Dame - CS 98 803 - 79 028 NIORT Cédex Tel : 05 49 32 32 80 | Mail : [sigil@sieds.fr](mailto:sigil%40sieds.fr?subject=)**